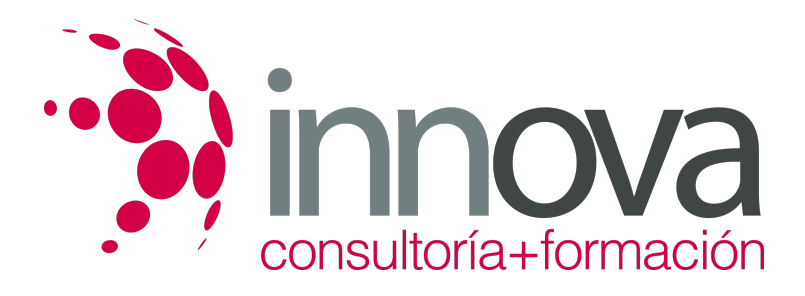

# **Grabación de datos**

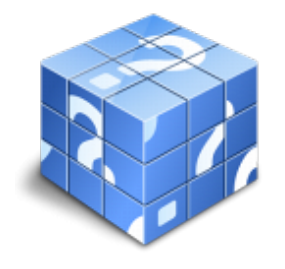

**Área:** ADMINISTRACIÓN Y GESTIÓN **Modalidad:** Teleformación **Duración:** 90 h **Precio:** 45.00€

[Curso Bonificable](https://innova.campusdeformacion.com/bonificaciones_ft.php) **[Contactar](https://innova.campusdeformacion.com/catalogo.php?id=25231#p_solicitud)** [Recomendar](https://innova.campusdeformacion.com/recomendar_curso.php?curso=25231&popup=0&url=/catalogo.php?id=25231#p_ficha_curso) [Matricularme](https://innova.campusdeformacion.com/solicitud_publica_curso.php?id_curso=25231)

# **CONTENIDOS**

**1. Organización y mantenimiento del puesto de trabajo y los terminales informáticos en el proceso de grabación de datos.**

####

1.1. Planificar en el proceso de grabación de datos:

####

1.1.1. Los espacios de trabajo.

####

1.1.2. Las herramientas a usar en el proceso.

####

1.1.3. Las actividades a realizar.

####

1.1.4. Los objetivos a cumplir.

####

1.2. Organización del tiempo de actividad, el área de trabajo y documentos a grabar: técnicas de optimización, recursos y criterios de organización.

# ####

1.3. Programación de la actividad de grabación de datos.

####

1.4. Mantenimiento y reposición de terminales informáticos y recursos o materiales.

# ####

1.5. Postura corporal ante el terminal informático:

####

1.5.1. Prevención de vicios posturales y tensiones.

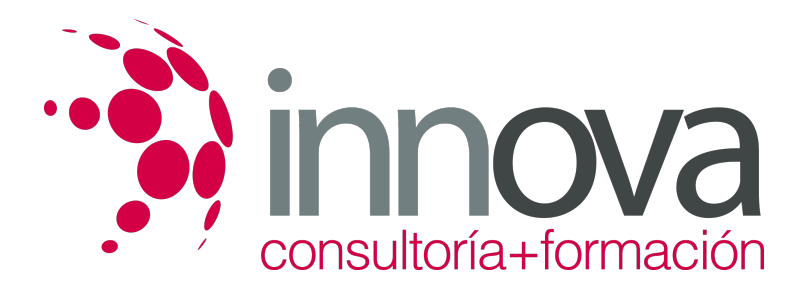

### ####

1.5.2. Posición de los brazos, muñecas y manos.

#### ####

1.6. Mitigación de los riesgos laborales derivados de la grabación de datos: adaptación ergonómica de las herramientas y espacios de trabajo.

#### ####

1.7. Normativa vigente en materia de seguridad, salud e higiene postural.

#### ####

# **2. La actuación personal y profesional en el entorno de trabajo de la actividad de grabación de datos**

#### ####

2.1. Organización del trabajo en la actividad de grabación de datos en terminales informáticos:

#### ####

2.1.1. Funciones e instrucciones, objetivos, formas.

### ####

2.1.2. Pautas de actuación, actitud y autonomía personal y en el grupo.

# ####

2.2. Aplicación del concepto de trabajo en el equipo dentro de la actividad de grabación de datos en terminales informáticos: el espíritu de equipo y la sinergia.

#### ####

2.3. Identificación de parámetros de actuación profesional en la actividad de grabación de datos:

# ####

2.3.1. Indicadores de calidad de la organización.

#### ####

2.3.2. Integración de hábitos profesionales.

#### ####

2.3.3. Procedimientos de trabajo sometidos a normas de seguridad y salud laboral.

### ####

2.3.4. Coordinación.

# ####

2.3.5. La orientación a resultados.

### ####

2.3.6. Necesidad de mejoras y otros.

# ####

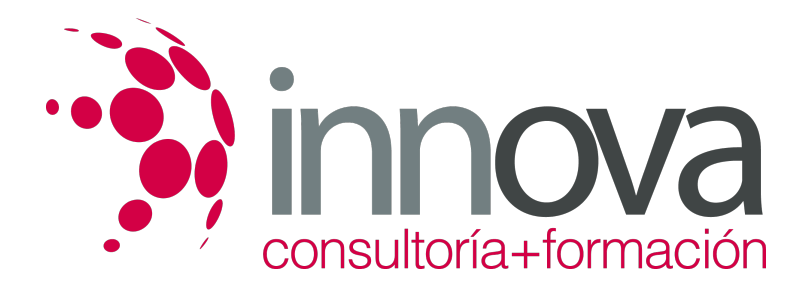

2.4. Caracterización de la profesionalidad: ética personal y profesional en el entorno de trabajo.

#### ####

# **3. Aplicación de técnicas mecanográficas en teclados extendidos de terminales informáticos.**

#### ####

3.1. Funcionamiento del teclado extendido de un terminal informático:

# ####

3.1.1. Puesta en marcha y configuración.

# ####

3.1.2. Composición y estructura del teclado extendido.

# ####

3.1.3. Teclas auxiliares, de funciones y de movimiento del cursor.

# ####

3.1.4. Combinación de teclas en la edición de textos.

#### ####

3.2. Técnica mecanográfica:

#### ####

3.2.1. Simultaneidad escritura–lectura.

# ####

3.2.2. Colocación de los dedos, manos y muñecas.

### ####

3.2.3. Filas superior, inferior y dominante.

#### ####

3.2.4. Posición corporal ante el terminal.

# ####

3.3. Desarrollo de destrezas en un teclado extendido de velocidad y precisión.

# ####

3.4. Trascripción de textos complejos, tablas de datos, volcados de voz, grabaciones y otros.

# ####

3.5. Aplicación de normas de higiene postural y ergonómica ante el teclado de un terminal informático.

# ####

# **4. Aplicación de técnicas mecanográficas en teclados numéricos de terminales informáticos.**

#### ####

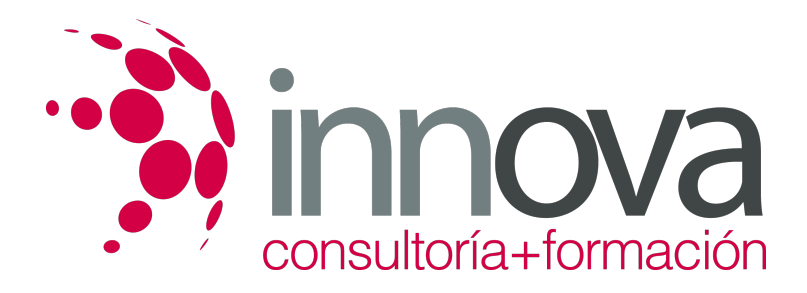

4.1. Funcionamiento del teclado numérico de un terminal informático:

#### ####

4.1.1. Puesta en marcha y configuración.

# ####

4.1.2. Composición y estructura.

# ####

4.1.3. Teclas de funciones y de movimiento del cursor.

# ####

4.1.4. Combinación de teclas en la edición de datos numéricos.

# ####

4.2. Técnica mecanográfica:

# ####

4.2.1. Simultaneidad escritura–lectura.

### ####

4.2.2. Colocación de los dedos, manos y muñecas.

# ####

4.2.3. Posición corporal ante el terminal.

#### ####

4.3. Desarrollo de destrezas en un teclado numérico de velocidad y precisión.

### ####

4.4. Trascripción de tablas complejas de datos y datos numéricos en general.

#### ####

# **5. Utilización de técnicas de corrección y aseguramiento de resultados.**

# ####

5.1. Proceso de corrección de errores:

# ####

5.1.1. Verificación de datos.

# ####

5.1.2. Localización de errores y su corrección con herramientas adecuadas.

# ####

5.2. Aplicación en el proceso de corrección de:

# ####

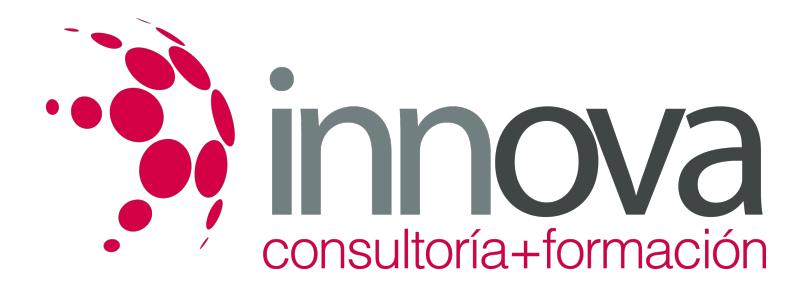

5.2.1. Reglas gramaticales, ortográficas y mecanográficas.

#### ####

5.2.2. Técnicas y normas gramaticales, y construcción de oraciones.

#### ####

5.2.3. Signos de puntuación. División de palabras.

#### ####

5.3. Conocimiento del tipo de siglas y abreviaturas. Utilización de mayúsculas.

#### ####

5.4. Registro de la documentación a grabar en medios adecuados.

#### ####

5.5. Motivación a la calidad: formas de asegurar y organizar la mejora de la calidad.

#### ####

5.6. Aseguramiento de la confidencialidad de la información y consecución de objetivos.

# **METODOLOGIA**

- **Total libertad de horarios** para realizar el curso desde cualquier ordenador con conexión a Internet, **sin importar el sitio desde el que lo haga**. Puede comenzar la sesión en el momento del día que le sea más conveniente y dedicar el tiempo de estudio que estime más oportuno.
- En todo momento contará con un el **asesoramiento de un tutor personalizado** que le guiará en su proceso de aprendizaje, ayudándole a conseguir los objetivos establecidos.
- **Hacer para aprender**, el alumno no debe ser pasivo respecto al material suministrado sino que debe participar, elaborando soluciones para los ejercicios propuestos e interactuando, de forma controlada, con el resto de usuarios.
- **El aprendizaje se realiza de una manera amena y distendida**. Para ello el tutor se comunica con su alumno y lo motiva a participar activamente en su proceso formativo. Le facilita resúmenes teóricos de los contenidos y, va controlando su progreso a través de diversos ejercicios como por ejemplo: test de autoevaluación, casos prácticos, búsqueda de información en Internet o participación en debates junto al resto de compañeros.
- **Los contenidos del curso se actualizan para que siempre respondan a las necesidades reales del mercado.** El departamento multimedia incorpora gráficos, imágenes, videos, sonidos y elementos interactivos que complementan el aprendizaje del alumno ayudándole a finalizar el curso con éxito.

# **REQUISITOS**

Los requisitos técnicos mínimos son:

- Navegador Microsoft Internet Explorer 5.5 o superior, con plugin de Flash, cookies y JavaScript habilitados. No se garantiza su óptimo funcionamiento en otros navegadores como Firefox, Netscape, Mozilla, etc.
- Resolución de pantalla de 800x600 y 16 bits de color o superior.
- Procesador Pentium II a 300 Mhz o superior.
- 32 Mbytes de RAM o superior.